# **Операторы языка Бейсик**

#### **Урок информатики в 10 классе**

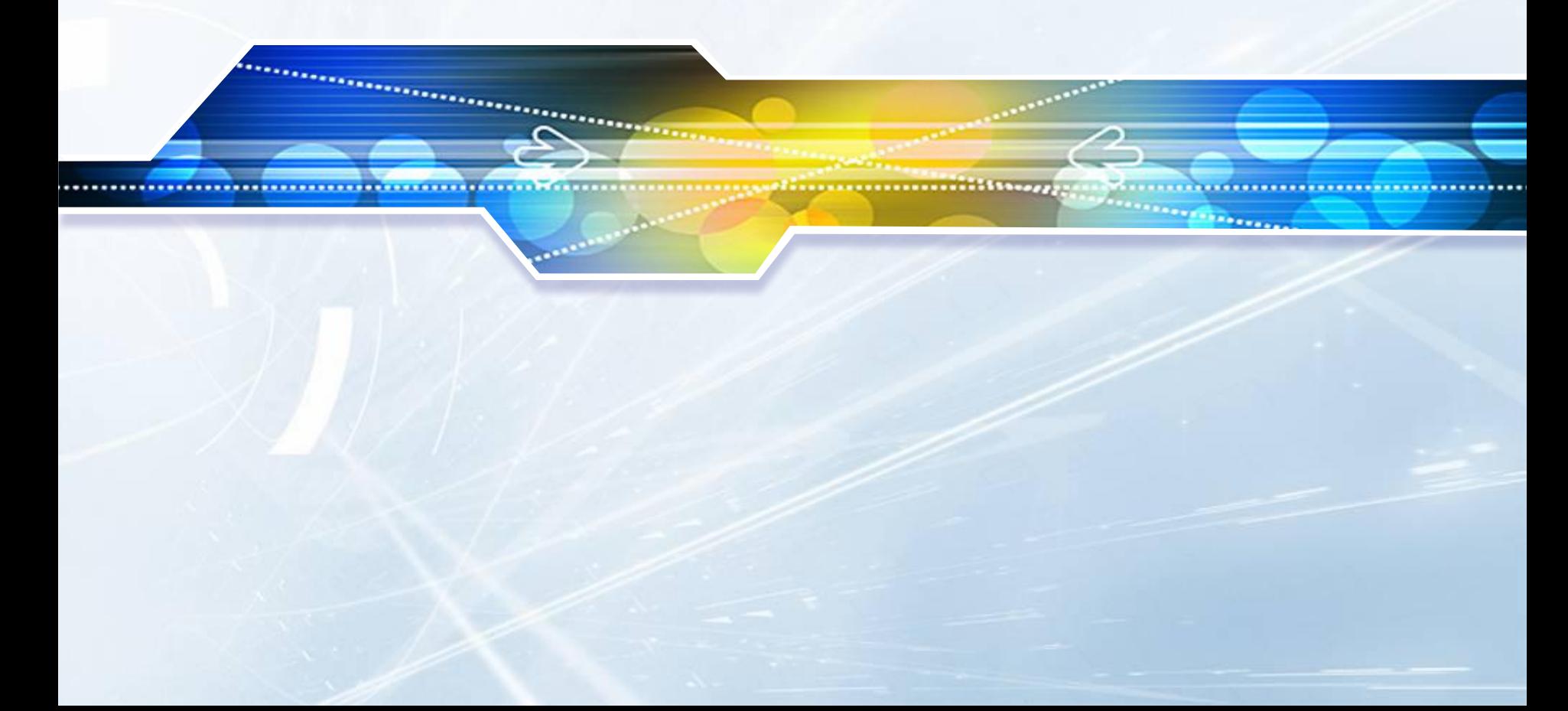

❖ Алгоритм решения задачи, записанный на языке Бейсик, называется **программой** на языке Бейсик.

❖ Текст программы, как и осмысленный текст на русском языке, состоит из отдельных предложений. В языке Бейсик они называются **операторами.** ❖ Программа на языке Бейсик представляет собой последовательность строк.

❖ В начале каждой строки ставится её номер. Строки нумеруются по порядку, обычно с шагом 10, т.е. 10, 20, 30, 40 и т.д.

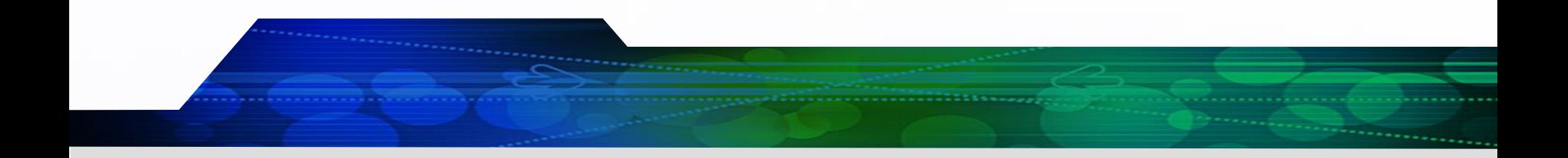

Приведённая программа состоит из 5ти строк. Каждая строка содержит один оператор и <sub>⊕</sub> начинается с номера строки.

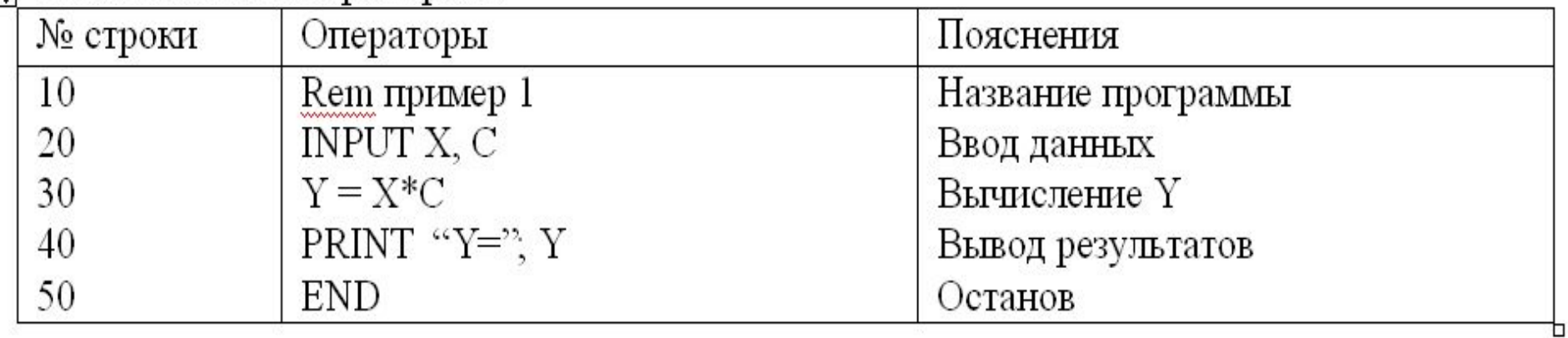

#### **Оператор REM**

- ❖ **REM** <текст> с англ. означает "*примечание"* служит для включения в программу пояснений, необходимых для того, чтобы она была понятна.
- ❖ <текст> последовательность любых символов

#### **Например:**

- I. 10 REM Вычисление интеграла. Иванов II. 110 REM Блок расчёта стоимости Или использовать в одной строке с любым другим оператором:
- III. 110 Y=4\*X^3 +6 ' Расчёт прочности

#### **Оператор присваивания LET**

❖ **Оператор присваивания** - он присваивает переменной значение некоторого выражения.

❖ **LET** – в переводе "пусть", может быть опущен.

❖ **LET X = A** - Общий вид оператора присваивания

❖ **Х** – имя переменной, **А** – текстовое или арифметическое выражение.

## **Примеры записи оператора:**

 $\triangleleft$  30 LET R = 3<sup>\*</sup>X + 2<sup>\*</sup> SIN (Y) ^2. − 1й оператор вычисляет значение **R** по формуле.

**❖ 40 LET В = "Ячейка номер 2" - 2-й** оператор присваивает текстовой переменной **В** значение текстовой константы.

## $\div$  50 LET C = 41.25

#### **Оператор ввода данных INPUT**

❖ **INPUT** -в переводе означает «ввести», служит для ввода в компьютер с клавиатуры значений исходных величин в процессе выполнения программы и размещения их в ячейках памяти, выделенных для этих величин.

#### ❖ **Общий вид оператора:**

- ❖ INPUT <подсказка>; Х1, Х2, Х3, …, Хn. <список вводимых переменных>
- ❖ <подсказка> тестовая константа, служит для пояснения, какие величины нужно ввести и в каком порядке; может быть опущена.
- ❖ **Например,** INPUT <Введите 2 числа: >; Х1, Х2

❖ Работа осуществляется в режиме *диалога* с пользователем: оператор выводит сообщение подсказку на экран, тем самым, приглашая пользователя к вводу данных.

❖ Пользователь при этом должен в ответ на каждую переменную оператора набрать на клавиатуре её значение, разделяя через **запятую.**

❖ По окончании набора данных пользователь должен нажать клавишу **Enter.**

#### **Оператор PRINT**

❖ **PRINT –** оператор вывода. Он служит для вывода значений величин на экране дисплея в процессе выполнения программы.

#### Общий вид оператора:

❖ **PRINT X1, X2, …, Хn** - экран разбивается на 5 колонок, по 14 позиций в каждой. Значение каждой величины печатается с начала очередной колонки.

### или или

◆ **PRINT X1; X2; ...; Xn** - значения выводятся в одну строку

#### **Пример:**

 $\div$  10 X = 5: B = "ИВАНОВ" ❖ 20 PRINT X; B; "ВСЕ"

❖ Что выведется на экран? На экран выведет : **5 ИВАНОВ ВСЕ** Т.к. оператор просматривает значения всех указанных переменных и выводит их на экран.

#### **Оператор END**

❖ **END** – прекращает выполнение программы, является последним оператором программы.

> *Т.о.Составные части программы определяются так:*

**REM** \_ название программы Оператор ввода (**INPUT**) Операторы вычисления и вывода результатов **END**

#### **Программа вычисления суммы 2 чисел**

❖ **10 REM Вычисление суммы** ❖ **20 INPUT "Введите 2 числа"; X, Y** ❖ **30 LET A= X+Y** ◆ 40 PRINT "Значение А="; А ❖ **50 END**

#### **Практическая работа:**

**Составить программы для вычисления значений следующих выражений:**

1. 
$$
A + B
$$
  
2. 
$$
5x + 3,3cosx
$$
  
ln Y

3. 
$$
\sqrt[3]{3x - \cos(x)}
$$
  
2.5 +  $|y|^5$   
4.  $P * \sin x + \cos^2 x$   
 $e^2 + \ln g$ 

#### **Домашнее задание:**

- §3.2 (учебник Ляхович В.Ф. Информатика 10-11)
- ❖ Составьте текст программ для следующих задач:
- 1. Вычислить объём и площадь поверхности цилиндра с диаметром D и высотой H.
- 2. Вычислить стоимость мебельного гарнитура, содержащего четыре стула, два кресла и один стол. Стоимость изделий соответственно А, В и С р.
- 3. Вычислить значение  $y = (3x^3 + 2, 5a 10) / |k|$ .

#### **Список использованных источников:**

- ❖ *Ляхович В.Ф. Информатика. Пособие для учащихся 10-11 классов общеобразовательных учреждений. - М.: Просвещение, 1998.*
- ❖ *Ляхович В.Ф. Руководство к решению задач по основам информатики и вычислительной техники. – М.: Высшая школа, 1994.*
- ❖ *Фон в презентации взят с сайта www.themegallery.com*